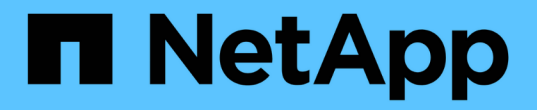

# 概述此升級程序**OnCommand Insight** OnCommand Insight

NetApp April 01, 2024

This PDF was generated from https://docs.netapp.com/zh-tw/oncommand-insight/install-windows/insightupgrade-checklist.html on April 01, 2024. Always check docs.netapp.com for the latest.

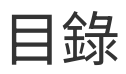

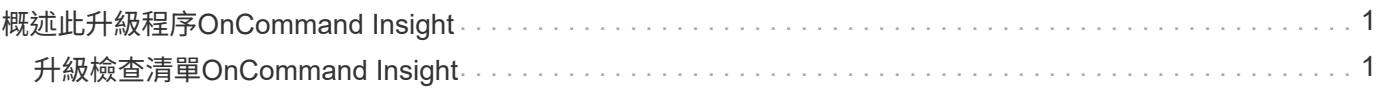

# <span id="page-2-0"></span>概述此升級程序**OnCommand Insight**

在您開始升級Insight之前、請務必瞭解升級程序。大多數Insight版本的升級程序都相同。

Insight升級程序包括下列高層級工作:

- 正在下載安裝套件
- 備份資料倉儲資料庫

為了避免誤報資料、您必須在備份Insight資料庫之前備份Data倉儲資料庫。

• 備份Insight資料庫

Insight資料庫會在您執行就地升級時自動備份。最佳做法是在升級之前備份資料庫、並將備份放在Insight伺 服器以外的位置。在升級過程中、Insight不會收集新資料。若要將未收集的資料量降至最低、您必須在計畫 的升級時間內、於一或兩小時內開始資料庫備份。

• 如果組態已從預設組態變更、請備份資料倉儲和遠端擷取設備安全組態。

非預設的安全性組態必須在升級完成後、以及將資料倉儲資料庫還原至系統之前、還原至資料倉儲和Rau伺 服器。

• 備份任何自訂資料倉儲報告

當您備份資料倉儲資料庫時、會包含自訂報告。備份檔案是在資料倉儲伺服器上建立。建議您將自訂報告備 份到Data倉儲伺服器以外的位置。

• 如適用、請解除安裝Data倉儲和遠端擷取單元軟體

Insight伺服器有就地升級、您不需要解除安裝軟體。就地升級會備份資料庫、解除安裝軟體、安裝新版本、 然後還原資料庫。

• 升級Insight伺服器、資料倉儲及遠端擷取設備上的軟體

所有先前套用的授權都會保留在登錄中;您不需要重新套用這些授權。

• 完成升級後的工作

# <span id="page-2-1"></span>升級檢查清單**OnCommand Insight**

您可以使用所提供的檢查清單、在準備升級時記錄您的進度。這些工作旨在協助降低升級 失敗的風險、並加速恢復與還原工作。

#### 準備升級的檢查清單(必填)

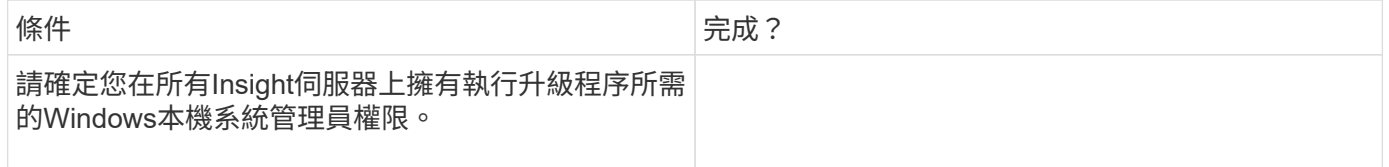

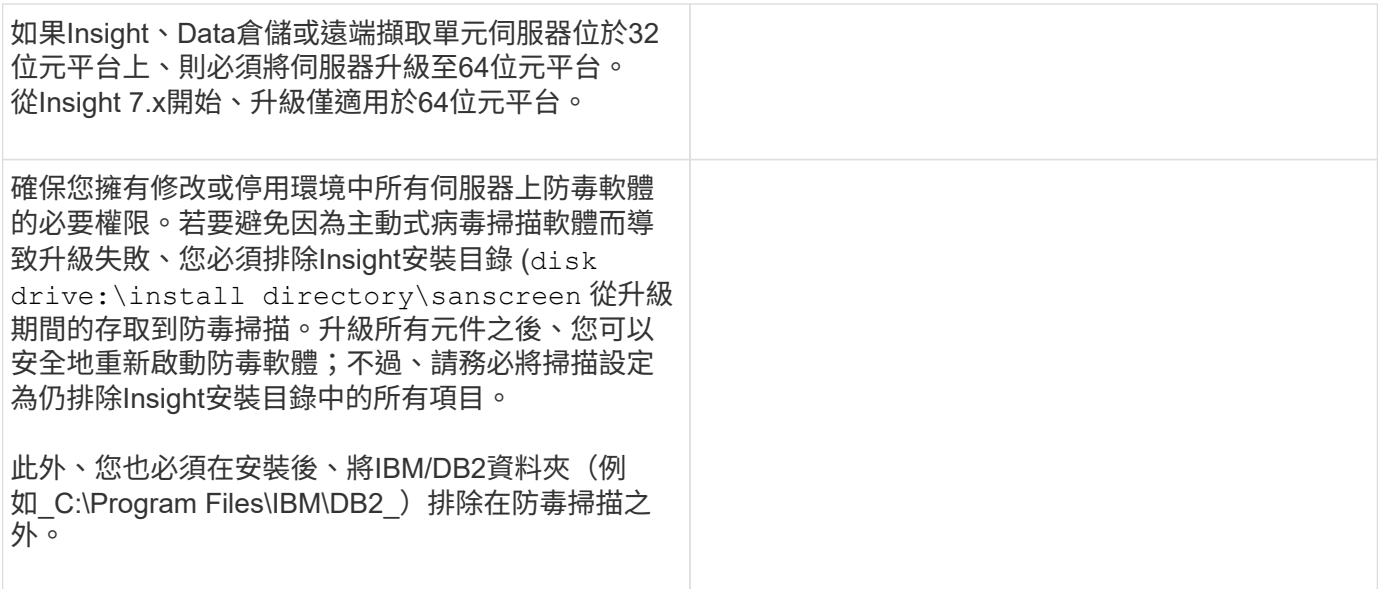

### 準備升級的檢查清單(最佳實務做法)

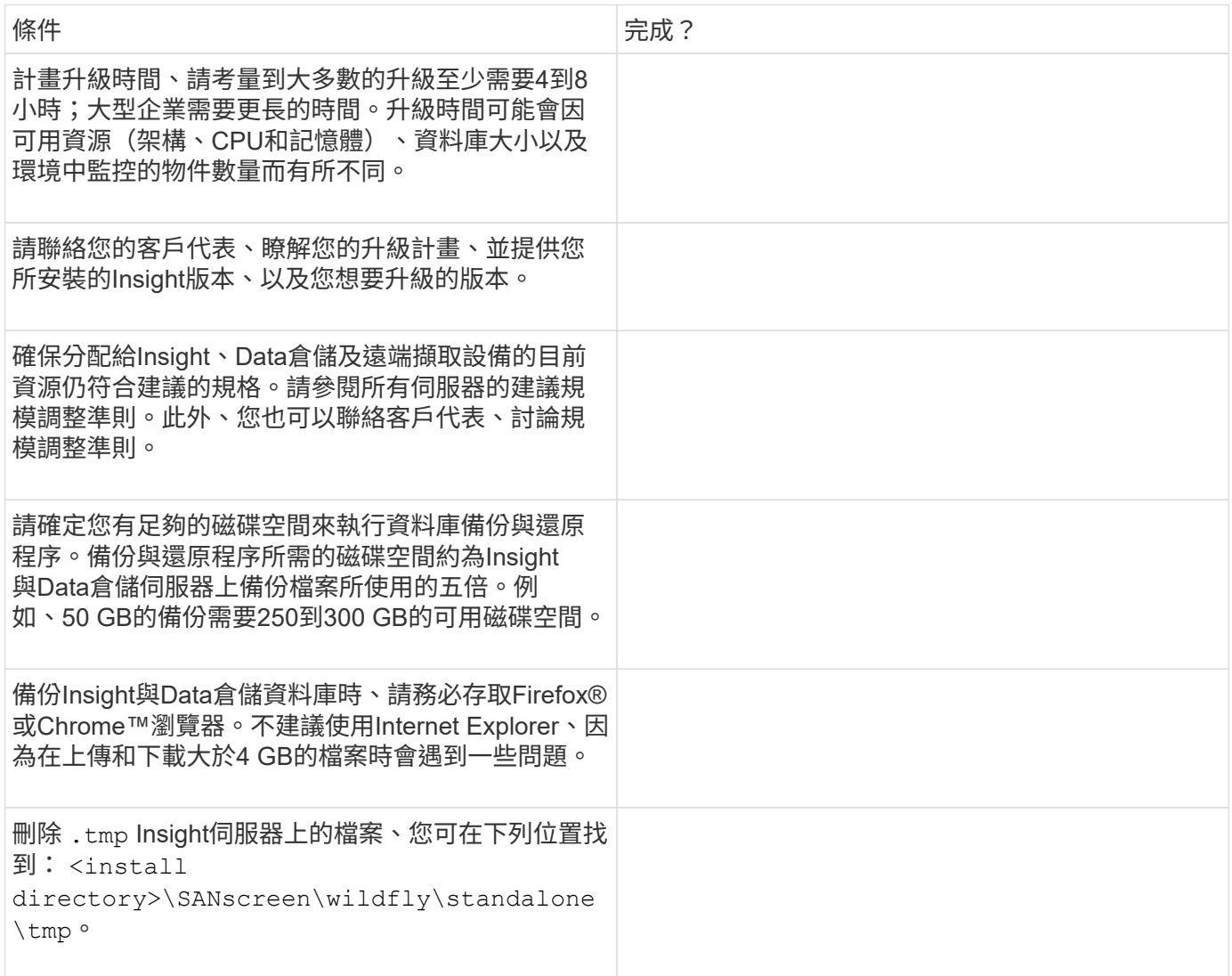

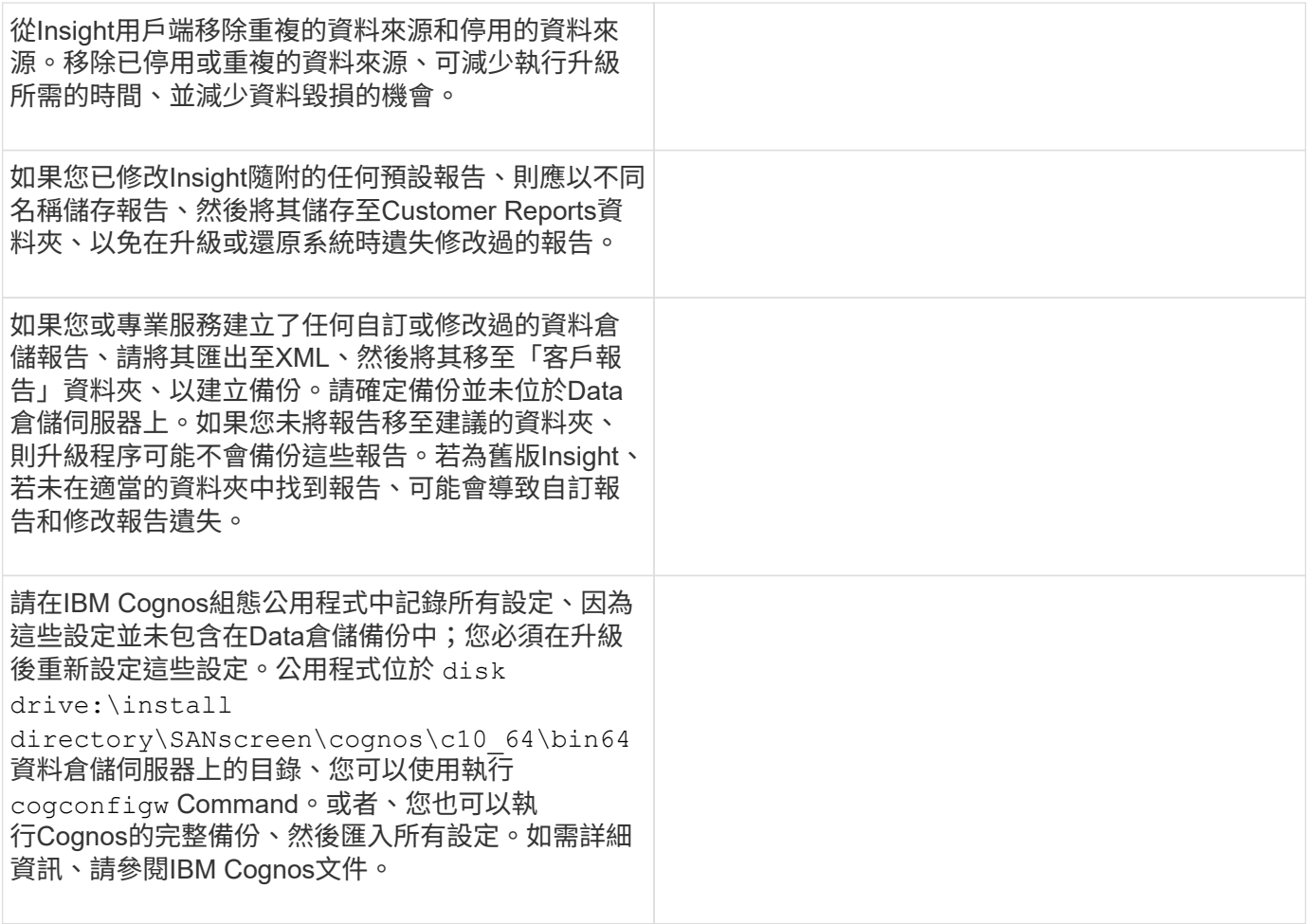

## 準備升級的檢查清單(若適用)

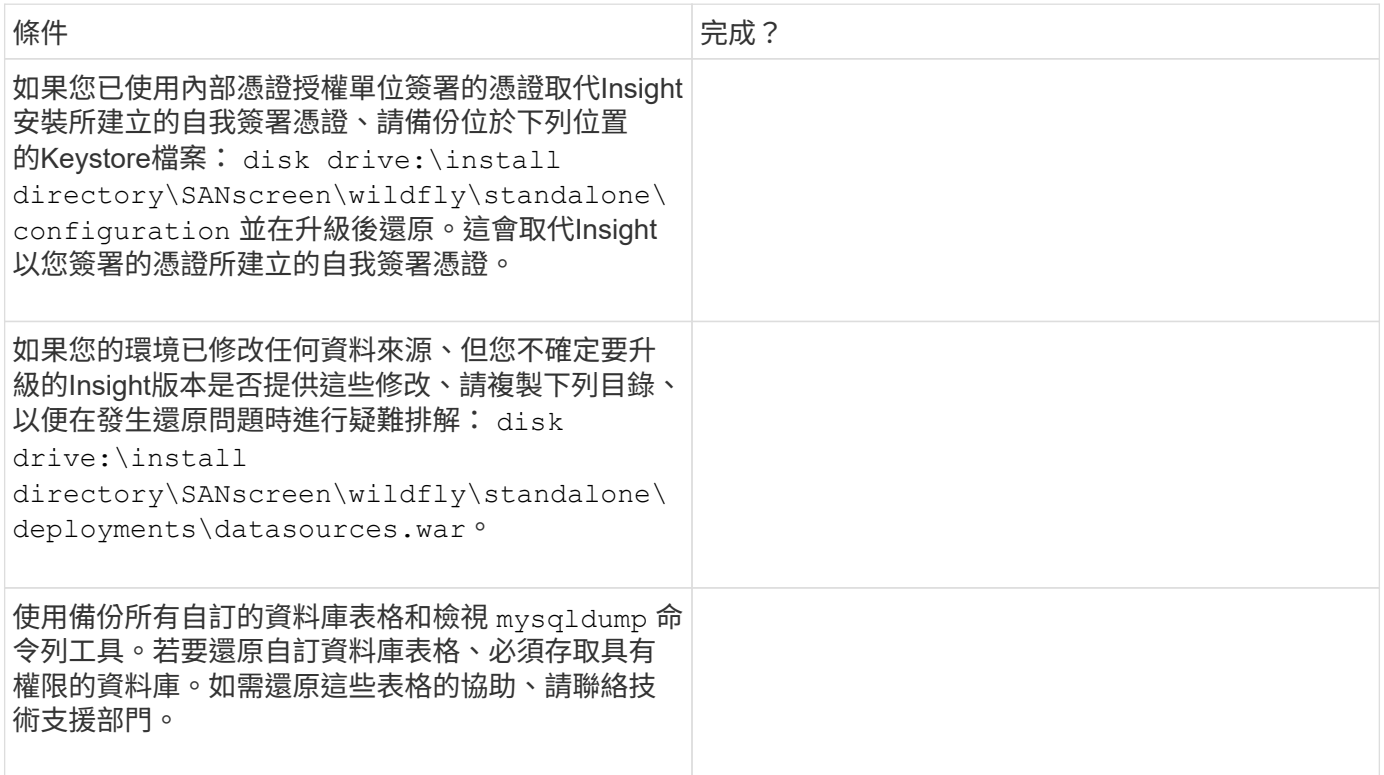

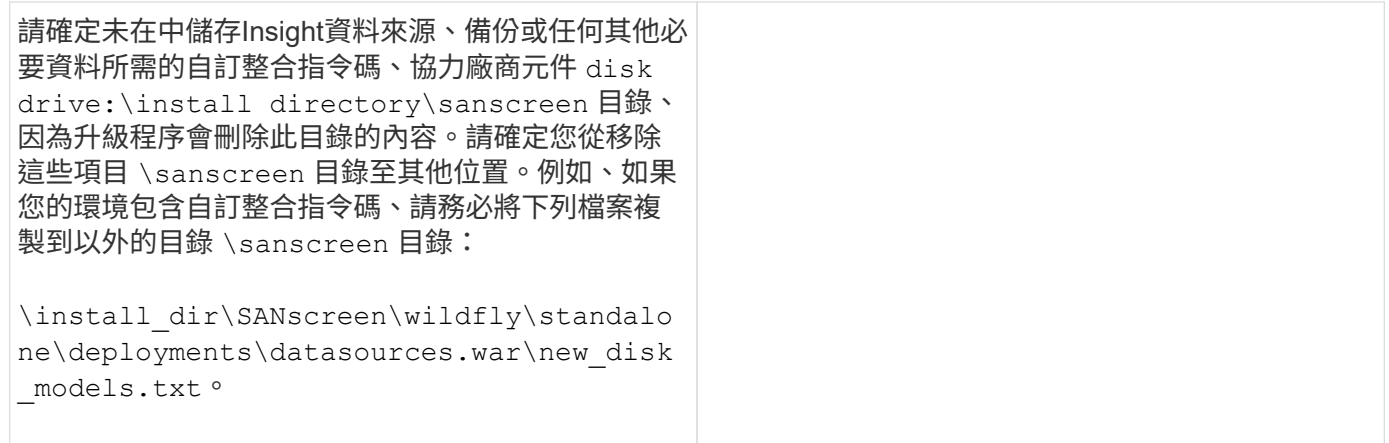

#### 版權資訊

Copyright © 2024 NetApp, Inc. 版權所有。台灣印製。非經版權所有人事先書面同意,不得將本受版權保護文件 的任何部分以任何形式或任何方法(圖形、電子或機械)重製,包括影印、錄影、錄音或儲存至電子檢索系統 中。

由 NetApp 版權資料衍伸之軟體必須遵守下列授權和免責聲明:

此軟體以 NETAPP「原樣」提供,不含任何明示或暗示的擔保,包括但不限於有關適售性或特定目的適用性之 擔保,特此聲明。於任何情況下,就任何已造成或基於任何理論上責任之直接性、間接性、附隨性、特殊性、懲 罰性或衍生性損害(包括但不限於替代商品或服務之採購;使用、資料或利潤上的損失;或企業營運中斷),無 論是在使用此軟體時以任何方式所產生的契約、嚴格責任或侵權行為(包括疏忽或其他)等方面,NetApp 概不 負責,即使已被告知有前述損害存在之可能性亦然。

NetApp 保留隨時變更本文所述之任何產品的權利,恕不另行通知。NetApp 不承擔因使用本文所述之產品而產 生的責任或義務,除非明確經過 NetApp 書面同意。使用或購買此產品並不會在依據任何專利權、商標權或任何 其他 NetApp 智慧財產權的情況下轉讓授權。

本手冊所述之產品受到一項(含)以上的美國專利、國外專利或申請中專利所保障。

有限權利說明:政府機關的使用、複製或公開揭露須受 DFARS 252.227-7013(2014 年 2 月)和 FAR 52.227-19(2007 年 12 月)中的「技術資料權利 - 非商業項目」條款 (b)(3) 小段所述之限制。

此處所含屬於商業產品和 / 或商業服務(如 FAR 2.101 所定義)的資料均為 NetApp, Inc. 所有。根據本協議提 供的所有 NetApp 技術資料和電腦軟體皆屬於商業性質,並且完全由私人出資開發。 美國政府對於該資料具有 非專屬、非轉讓、非轉授權、全球性、有限且不可撤銷的使用權限,僅限於美國政府為傳輸此資料所訂合約所允 許之範圍,並基於履行該合約之目的方可使用。除非本文另有規定,否則未經 NetApp Inc. 事前書面許可,不得 逕行使用、揭露、重製、修改、履行或展示該資料。美國政府授予國防部之許可權利,僅適用於 DFARS 條款 252.227-7015(b) (2014年2月) 所述權利。

商標資訊

NETAPP、NETAPP 標誌及 <http://www.netapp.com/TM> 所列之標章均為 NetApp, Inc. 的商標。文中所涉及的所 有其他公司或產品名稱,均為其各自所有者的商標,不得侵犯。